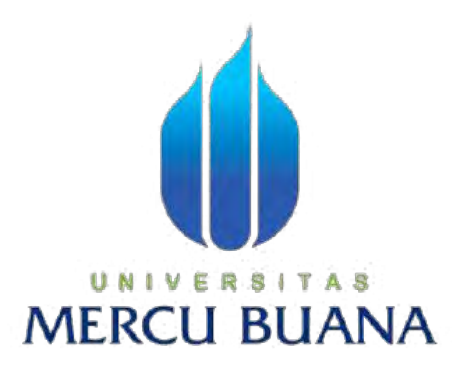

# **PERANCANGAN APLIKASI PENCARIAN ANGKUTAN UMUM WILAYAH JAKARTA BERBASIS ANDROID**

**KURNIAWAN** 

# **UNIVERSITAS MERCU BUANA**

**PROGRAM STUDI SISTEM INFORMASI** 

# **FAKULTAS ILMU KOMPUTER**

**UNIVERSITAS MERCU BUANA** 

**JAKARTA** 

**2015** 

http://digilib.mercubuana.ac.id/

## **LEMBAR PERNYATAAN**

Yang bertanda tangan dibawah ini:

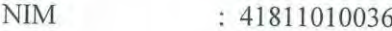

Nama : Kurniawan

Judul Skripsi : PERANCANGAN APLIKASI PENCARIAN ANGKUTAN UMUM WILAYAH JAKARTA BARAT BERBASIS **ANDROID** 

Menyatakan bahwa Laporan Tugas Akhir saya adalah hasil karya saya sendiri dan bukan plagiat.Apabila ditemukan didalam laporan Tugas Akhir saya terdapat unsur plagiat, maka saya siap untuk mendapatkan sanksi akademik yang terkait dengan hal tersebut.

Jakarta, 29 Juli 2015

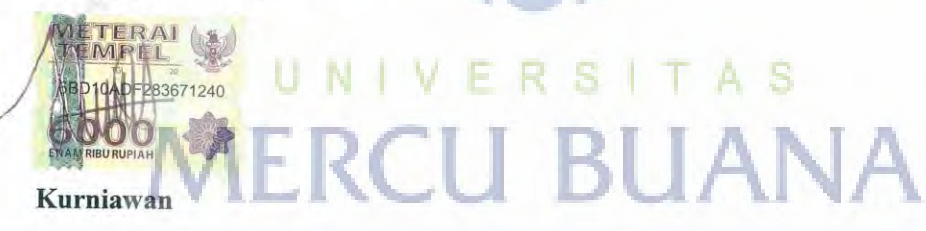

Ĵ.

### **LEMBAR PENGESAHAN**

- $\rm NIM$ : 41811010036
- Nama : Kurniawan
- Fakultas : Ilmu Komputer
- Program Studi: Sistem Informasi

Judul Skripsi : PERANCANGAN APLIKASI PENCARIAN ANGKUTAN UMUM WILAYAH JAKARTA BARAT BERBASIS **ANDROID** 

SKRIPSI INI TELAH DIPERIKSA DAN DISIDANGKAN

Jakarta, 29 Juli 2015

Menyetujui,

Nia Kusuma Wardhani, S.Kom., MM

Š Dosen Pembimbing

MENGETAHUI,

Bagus Priambodo, ST., M.TI

Koord. Tugas Akhir Sistem Informasi

Nurlani, ST., MMSI

KaProdi Sistem Informasi

ii.

#### **KATA PENGANTAR**

Dengan mengucap puji syukur kehadirat Allah SWT yang telah melimpahkan segala rahmat, nikmat dan hidayah-Nya sehingga penulis dapat menyelesaikan peyusunan skripsi ini dengan baik.

 Adapun penyusunan skripsi ini penulis menyusun dengan maksud dan tujuan untuk memenuhi tugas akhir dan melengkapi salah satu syarat kelulusan pada Fakultas Ilmu Komputer, Jurusan Sistem Informasi, Universitas Mercu Buana Jakarta.

 Dalam usaha menyelesaikan skripsi ini, penulis menyadari sepenuhnya akan keterbatasan waktu, pengetahuan, dan biaya sehinga tanpa bantuan dan bimbingan dari semua pihak tidaklah mungkin berhasil dengan baik. Oleh karena itu, pada kesempatan ini tidaklah berlebihan apabila penulis menghaturkan banyak terimakasih kepada yang terhormat:

- 1. Ibu Nia Kusuma Wardhani, S.Kom., MMselaku Dosen pembimbing yang telah memberikan ijin yang telah berbaik hati memberikan waktu, arahan, dan bimbingan kepada penulis sehingga penulis dapat menyelesaikan skripsi ini dengan baik.
- 2. Ibu Nur Ani, ST., MMSI selaku Kepala Program Studi yang telah memberikan bimbingan dan motivasi kepada saya selama mengikuti perkuliahan.
- 3. Ibu Ratna Mutu Manikam, S.Kom., MT selaku Dosen Pembimbing Akademik yang telah memberikan bimbingan kepada saya selama mengikuti perkuliahan.
- 4. Dosen Fakultas Ilmu Komputer Universitas Mercu Buana yang telah membekali penulis dengan berbagai ilmu selama mengikuti perkuliahan sampai akhir penulisan skripsi.
- 5. Staf Tata Usaha dan Karyawan Fakultas Ilmu Komputer Universitas Mercu Buana yang telah banyak membantu penulis selama mengikuti perkuliahan sampai akhir penulisan skripsi.
- 6. Bapak dan Ibu atas jasa-jasanya, kesabaran, do'a, dan tidak pernah lelah dalam mendidik dan memberi cinta yang tulus dan ikhlas kepada penulis semenjak kecil.

 Dan kepada semua pihak orang dekat saya, yang tidak menyangkut dalam penulisan skripsi ini, tetapi mereka memberikan dukungan dan motivasi untuk dapat menyelesaikan skripsi ini dengan baik.

 Semoga Allah SWT memberikan balasan yang berlipat ganda kepada semuanya. Demi perbaikan selanjutnya, saran dan kritik yang membangun akan penulis terima dengan senang hati. Akhirnya, hanya kepada Allah SWT penulis serahkan segalanya mudahmudahan dapat bermanfaat khususnya bagi penulis umumnya bagi kita semua.

Jakarta, 30 Juni 2015

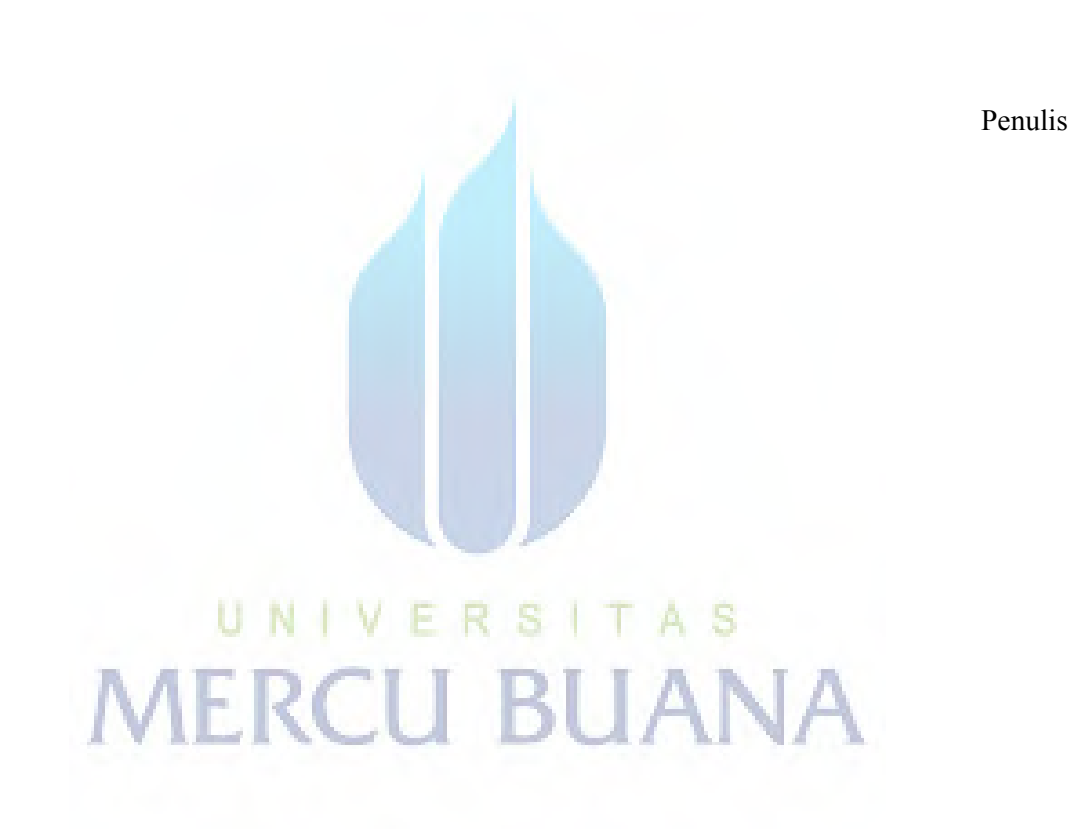

# **DAFTAR ISI**

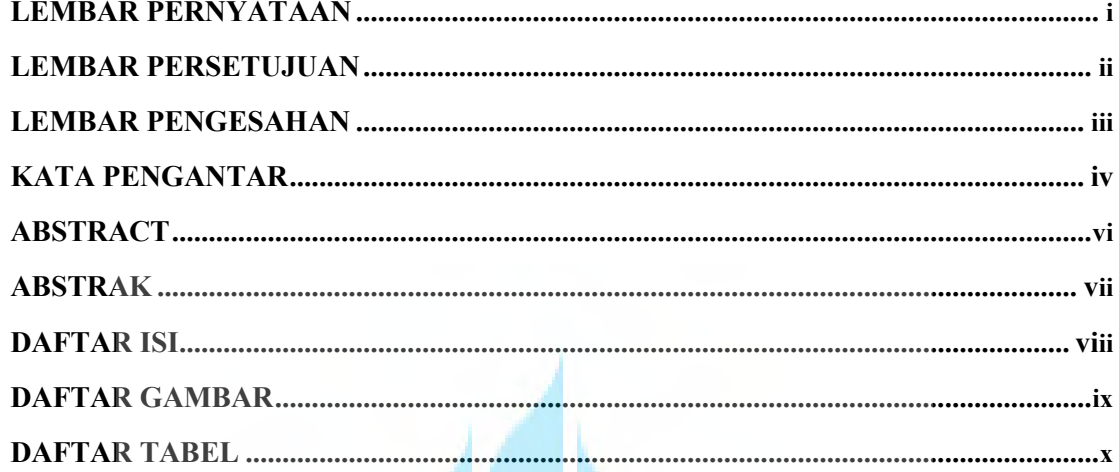

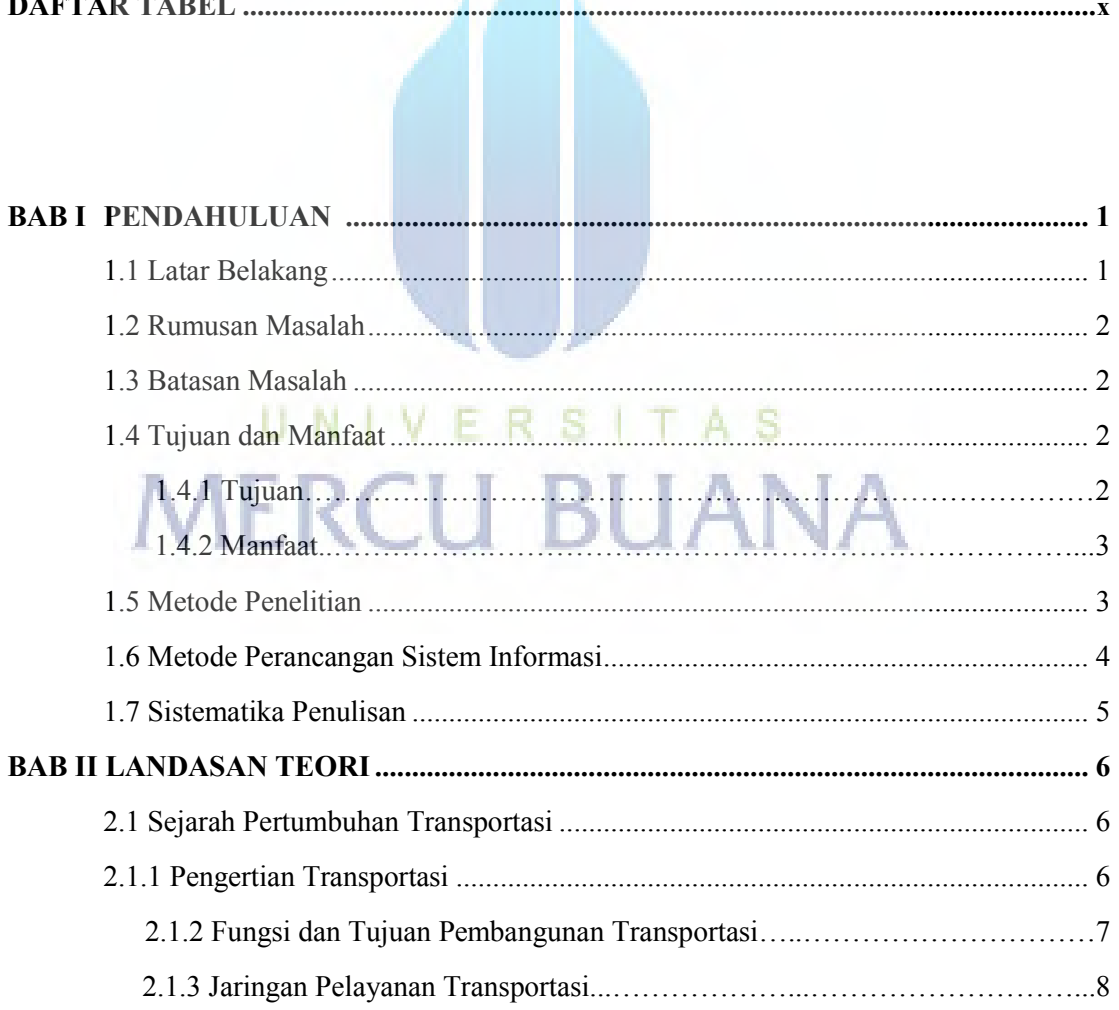

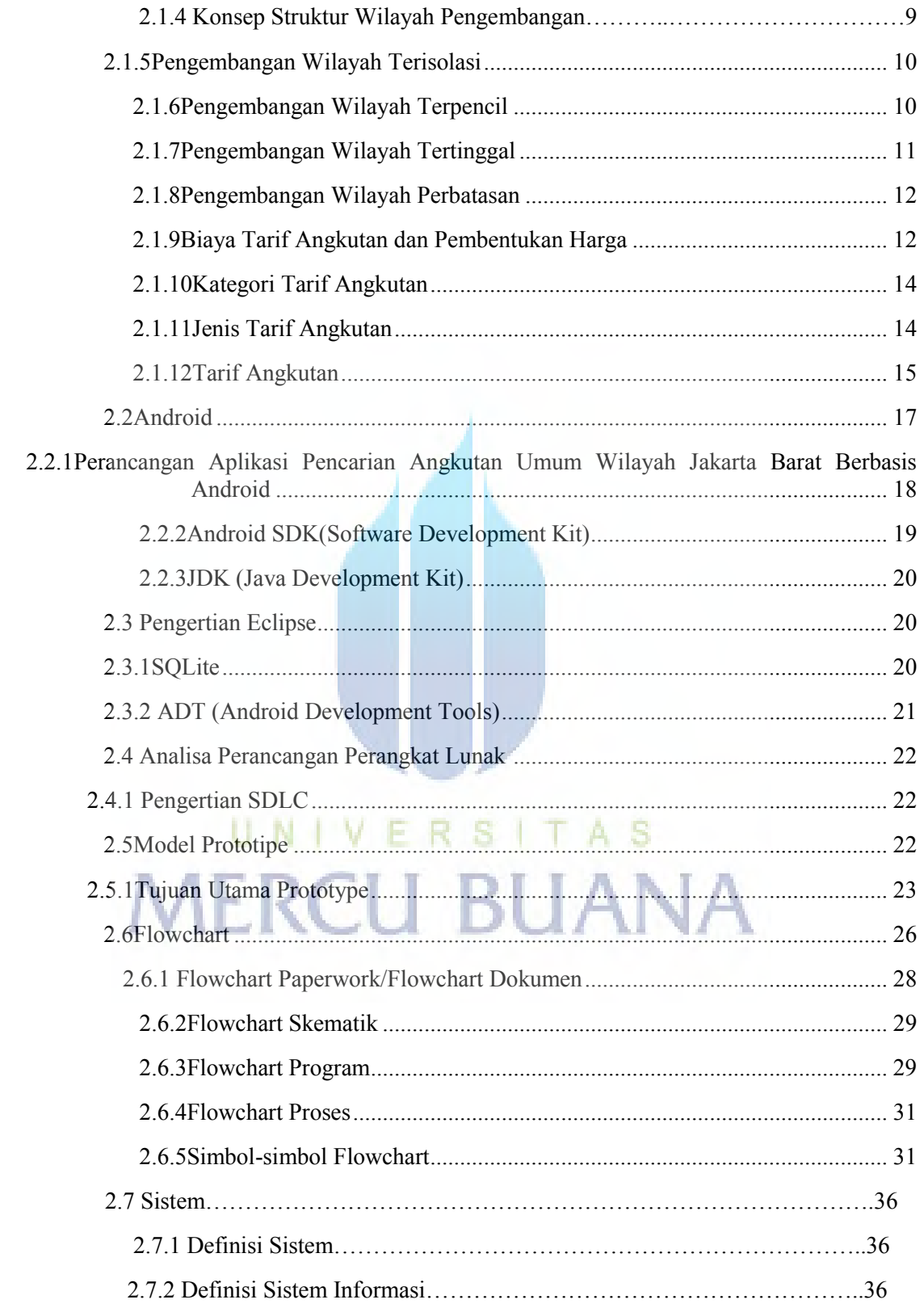

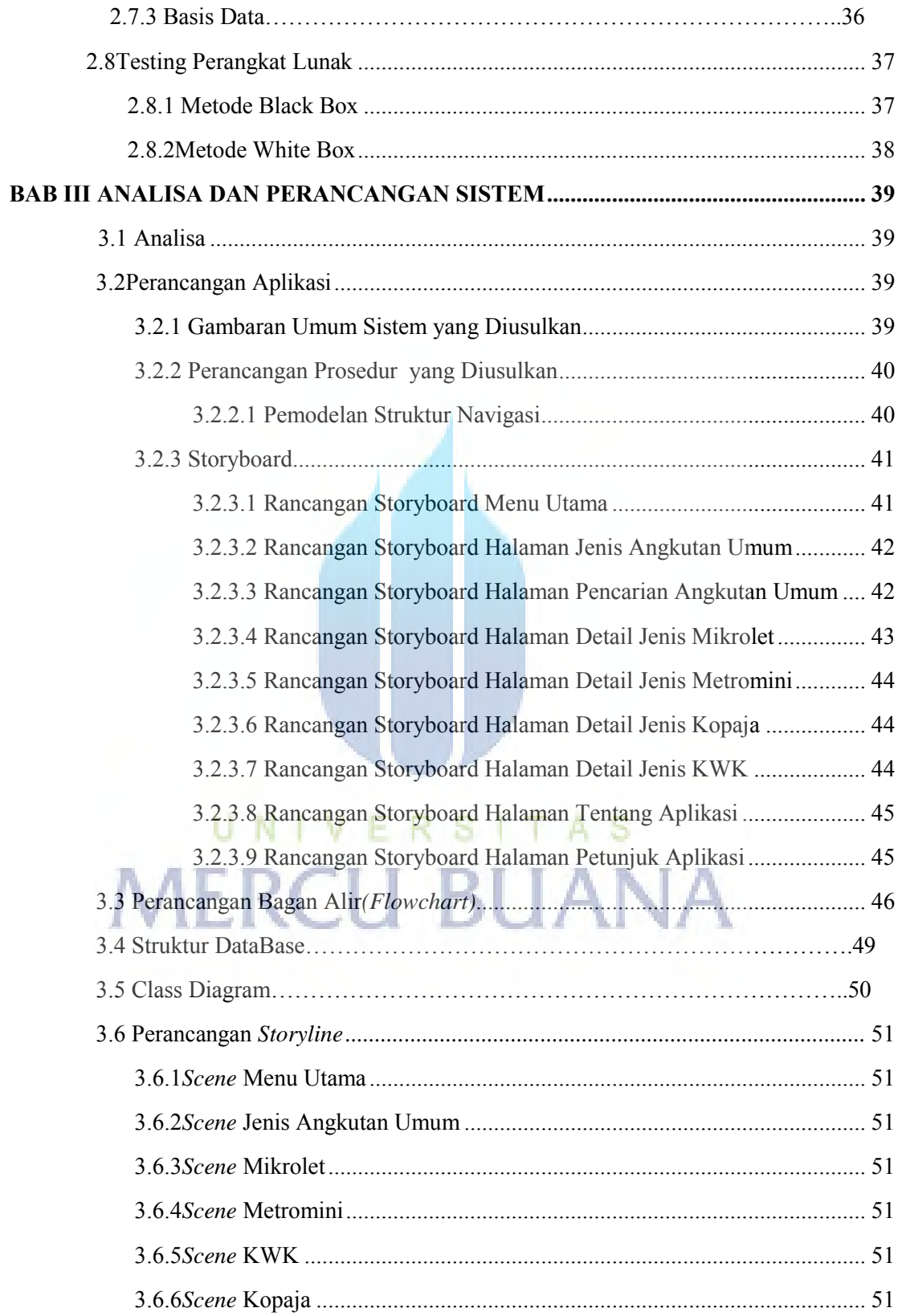

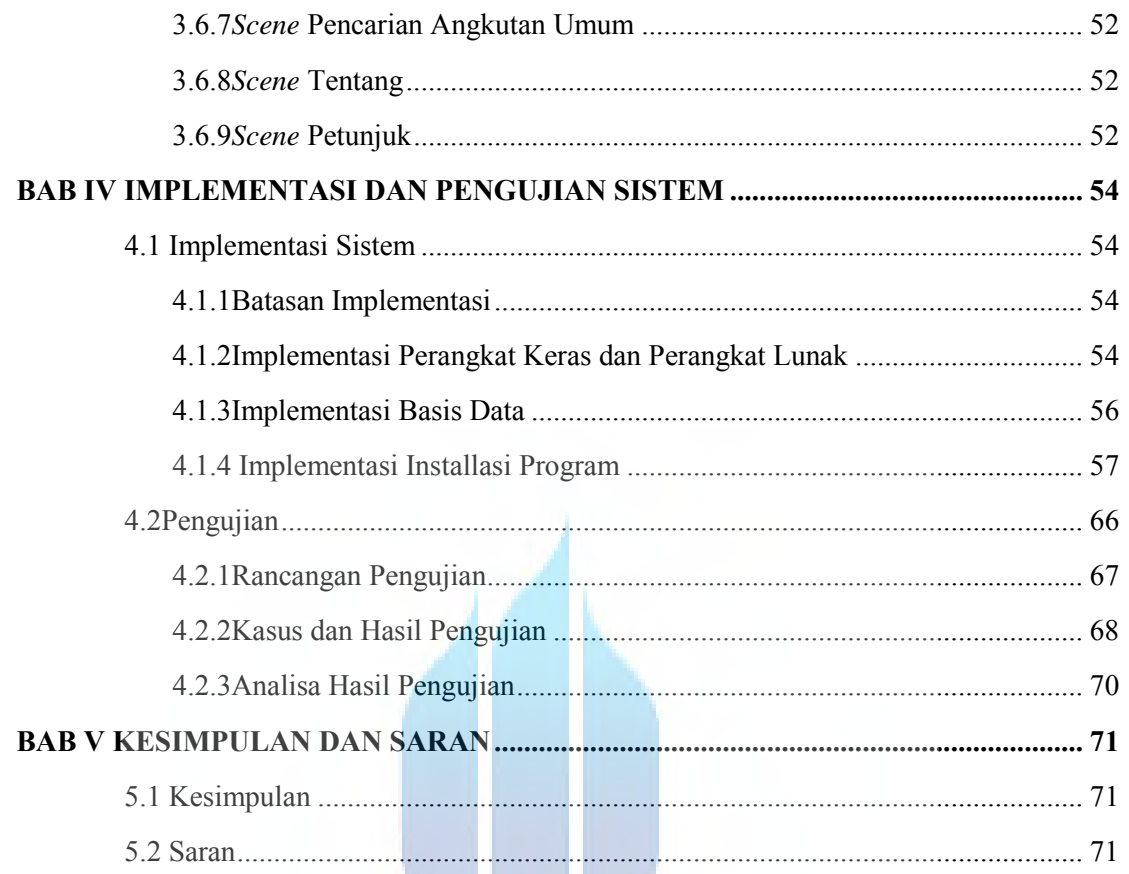

# **DAFTAR GAMBAR**

UNIVERSITAS Halaman

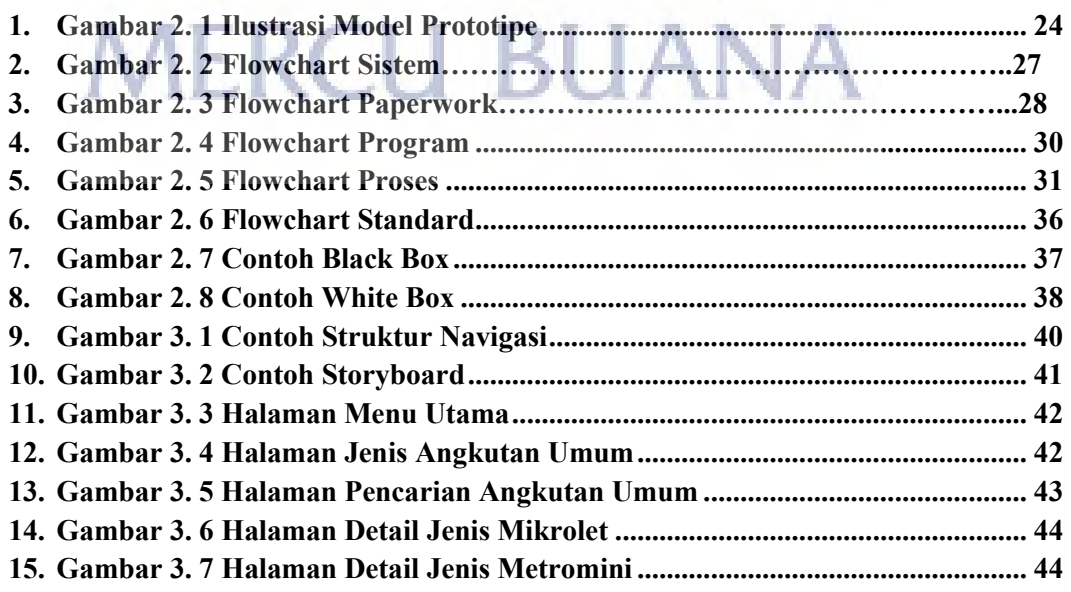

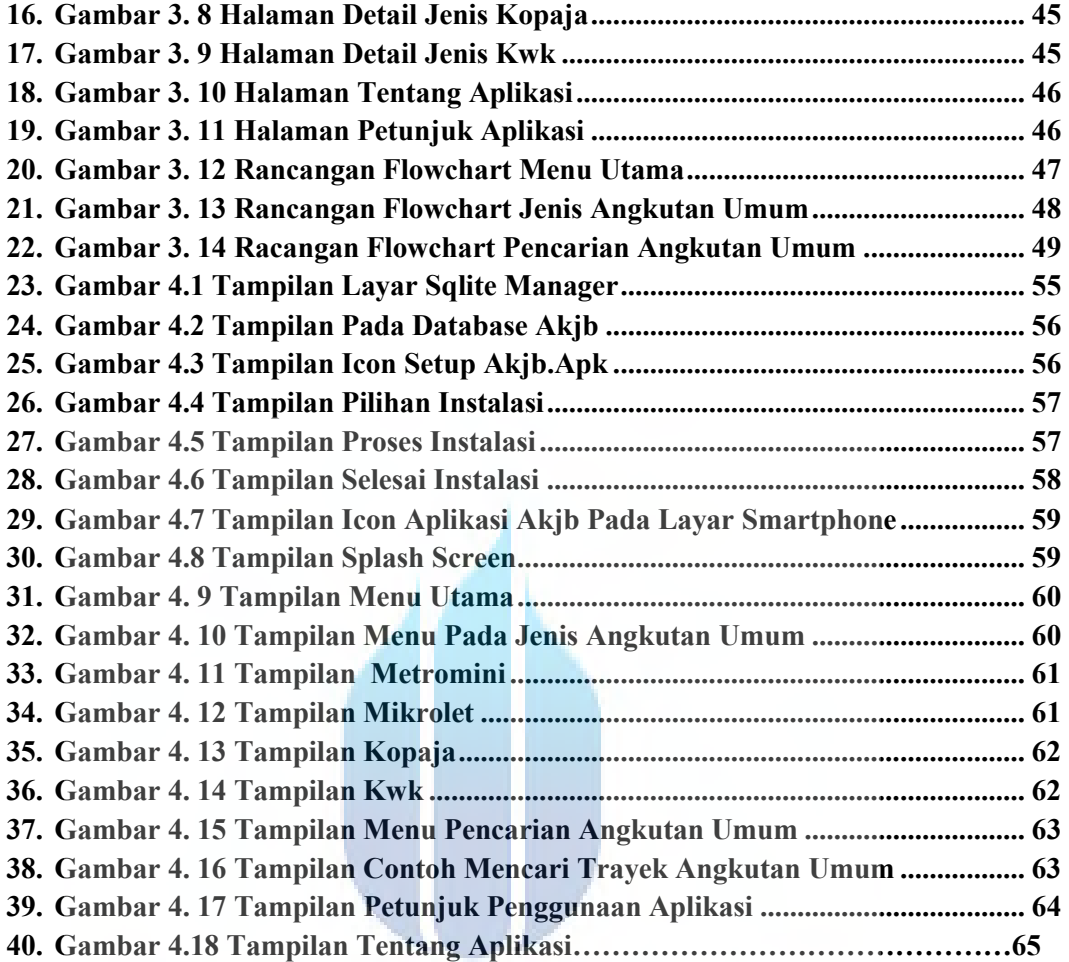

Halaman

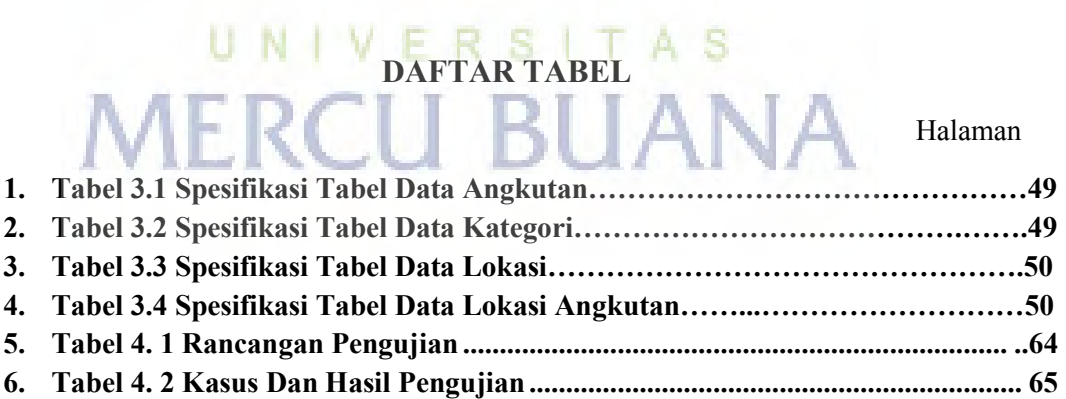